# **UNA FUNCIÓN DE PRODUCCIÓN TRANSLOG PARA LAS REGIONES ESPAÑOLAS: NOTA PRELIMINARES**

**Angel de la Fuente\*** 

 **D-2008-06** 

 **Diciembre 2008** 

\*Instituto de Análisis Económico (CSIC)

Este trabajo es parte de un proyecto cofinanciado por el Fondo Europeo de Desarrollo Regional y la Fundación Caixa Galicia.

### *Dirección para correspondencia: Angel.delaFuente@uab.es*

Los Documentos de Trabajo de la Dirección General de Presupuestos no representan opiniones oficiales del Ministerio de Economía y Hacienda. Los análisis, opiniones y conclusiones aquí expuestos son los del autor, con lo que no tiene que coincidir, necesariamente la citada Dirección. Ésta considera, sin embargo, interesante la difusión necesariamente la citada Dirección. Ésta considera, sin embargo, interesante la difusión del trabajo para que los comentarios y críticas que suscite contribuyan a mejorar su calidad.

### **Resumen**

En esta nota se estima una función de producción agregada de tipo translog para las comunidades autónomas españolas. El ejercicio forma parte de un proyecto más amplio en el que la función estimada se utilizará para analizar el patrón de crecimiento y convergencia de las regiones españolas desde 1965 hasta nuestros días y para cuantificar las fuentes inmediatas de las diferencias de renta per cápita entre ellas así como el impacto de las políticas de cohesión de la Unión Europea. El trabajo incluye también un Anexo en el que se recogen los detalles de la derivación de la ecuación a estimar y se presentan algunas propiedades de la función translog que resultan de utilidad en los ejercicios de contabilidad del crecimiento que se prevé realizar como parte del proyecto.

## **1. Introducción**

En esta nota se estima una función de producción agregada de tipo translog para las comunidades autónomas españolas. El ejercicio forma parte de un proyecto más amplio en el que la función estimada se utilizará para analizar el patrón de crecimiento y convergencia de las regiones españolas desde 1965 hasta nuestros días y para cuantificar las fuentes inmediatas de las diferencias de renta per cápita entre ellas así como el impacto de las políticas de cohesión de la Unión Europea. El trabajo incluye también un Anexo en el que se recogen los detalles de la derivación de la ecuación a estimar y se presentan algunas propiedades de la función translog que resultan de utilidad en los ejercicios de contabilidad del crecimiento que se prevé realizar como parte del proyecto.

## **2. Una función de producción con infraestructuras y capital humano**

Supongamos que el *output* de cada región *(Y)* puede expresarse como el producto de la productividad total de los factores (PTF), a la que denominaré *A*, y del *input* total de factores (*X*) que viene dado a su vez por una función translogarítmica con cuatro argumentos: capital físico no residencial (*K*), infraestructuras o capital "público" *(P)*, trabajo (*L*) y capital humano *(H)*, medido por el nivel medio de escolarización de la fuerza de trabajo. Utilizando minúsculas para indicar que estamos trabajando con logaritmos, la función de producción regional adopta la forma siguiente:

$$
(1) y = a + x
$$

donde

$$
x = f(k, p, l, h) = \alpha_{k} k + \alpha_{p} p + \alpha_{L} l + \alpha_{H} h + \beta_{KL} k l + \beta_{KP} k p + \beta_{KH} k h + \beta_{PL} p l + \beta_{PH} p h + \beta_{HL} h l
$$
  
(2)  

$$
+ \frac{\beta_{KK}}{2} k^{2} + \frac{\beta_{PP}}{2} p^{2} + \frac{\beta_{LL}}{2} l^{2} + \frac{\beta_{HH}}{2} h^{2}
$$

Supondré también que la función de producción presenta rendimientos constantes a escala en *K*, *P* y *L* para *H* dado. Bajo este supuesto, el producto por trabajador (*Q = Y/L*) puede expresarse como una función de las dotaciones de infraestructuras y de otro capital por trabajador (*S* y *Z*) y del nivel medio de escolarización *(H)*. Definiendo

 $(3) z = k - l$  *y*  $s = p - l$ 

el logaritmo del output por trabajador  $(q = y - l)$  viene dado por<sup>1</sup>

$$
q_n = y_n - l_n = a_n + f(k_n, p_n, l_n, h_n) - l_n = a_n + \phi(z_n, s_n, h_n)
$$
  
(4)  

$$
= a_n + \alpha_K z_n + \alpha_p s_n + \alpha_h h_n + \beta_{KP} z_n s_n + \beta_{KH} z_n h_n + \beta_{PH} s_n h_n + \frac{\beta_{KK}}{2} z_n^2 + \frac{\beta_{PP}}{2} s_n^2 + \frac{\beta_{HH}}{2} h_n^2
$$

donde he añadido subíndices regionales y temporales a las variables.

La función translog puede considerarse como una aproximación cuadrática en logaritmos a una función de producción arbitraria. A la hora de estimarla, resulta conveniente construir esta aproximación en torno a un punto de referencia que esté cercano a la media muestral. En el

 $<sup>1</sup>$  Los detalles de la derivación de la ecuación a estimar están en la sección 6 del Anexo.</sup>

presente caso, utilizaré como referencia el valor del *output* por trabajador y de las dotaciones de factores por trabajador correspondientes a España en su conjunto (excluyendo Ceuta y Melilla) en 1979, que vendrá dado por

$$
(5) q_o = a_o + \phi(z_o, s_o, h_o)
$$

Utilizando tildes para indicar desviaciones sobre este punto de referencia, de modo que por ejemplo

$$
\tilde{q}_n = q_n - q_o,
$$

es posible reescribir la ecuación (4) en la forma<sup>2</sup>

$$
(6) \quad \tilde{q}_n = \tilde{a}_n + \varepsilon_n^0 \tilde{z}_n + \varepsilon_n^0 \tilde{s}_n + \varepsilon_n^0 \tilde{h}_n + \beta_{kp} \tilde{z}_n \tilde{s}_n + \beta_{kh} \tilde{z}_n \tilde{h}_n + \beta_{PH} \tilde{s}_n \tilde{h}_n + \frac{\beta_{KK}}{2} \tilde{z}_n^2 + \frac{\beta_{PP}}{2} \tilde{s}_n^2 + \frac{\beta_{HH}}{2} \tilde{h}_n^2
$$
\n
$$
\equiv \tilde{a}_n + \varphi(\tilde{z}_n, \tilde{s}_n, \tilde{h}_n)
$$

donde ! *<sup>I</sup>* " es la elasticidad output del *input I* evaluada en el punto de referencia (*qo* ,*zo* ,*so* , *ho* ) . Tomando diferencias, obtenemos

$$
\Delta \tilde{q}_n = \Delta \tilde{a}_n + \varepsilon_{\kappa}^o \Delta \tilde{z}_n + \varepsilon_{\rho}^o \Delta \tilde{s}_n + \varepsilon_{\mu}^o \Delta \tilde{h}_n + \beta_{\kappa p} \Delta \tilde{z}_n \tilde{s}_n + \beta_{\kappa H} \Delta \tilde{z}_n \tilde{h}_n + \beta_{\rho_H} \Delta \tilde{s}_n \tilde{h}_n
$$
  
(7)  

$$
+ \frac{\beta_{\kappa \kappa}}{2} \Delta \tilde{z}_n^2 + \frac{\beta_{\rho P}}{2} \Delta \tilde{s}_n^2 + \frac{\beta_{\mu H}}{2} \Delta \tilde{h}_n^2
$$

donde, para cada variable *v*, Δ*v* se define como

$$
\Delta v_{rt} = v_{rt+1} - v_{rt}
$$

Para poder estimar la ecuación, es necesario hacer algún supuesto sobre la evolución del término de progreso técnico, Δ $\tilde{a}_n$ . En la "especificación de base" del modelo supondré que este término es la suma de un efecto fijo temporal común a todas las comunidades y de un término de *catch-up* tecnológico proporcional a la brecha tecnológica entre cada territorio y la región líder (que identificaré con la comunidad de Madrid), de forma que

$$
(8)\,\Delta \tilde{a}_{n}=\gamma_{t}+\lambda(\tilde{a}_{Mt}-\tilde{a}_{n})=\gamma_{t}+\lambda\Big[\Big(\tilde{q}_{Mt}-\varphi(\tilde{z}_{Mt},\tilde{s}_{Mt},\tilde{h}_{Mt})\Big)-\Big(\tilde{q}_{n}-\varphi(\tilde{z}_{n},\tilde{s}_{n},\tilde{h}_{n})\Big)\Big]
$$

donde el subíndice *M* corresponde a Madrid. Obsérvese que he invertido la función de producción para expresar el nivel de PTF *(a)* en función del nivel de *output* por trabajador *(q)* y de las dotaciones de factores productivos. En algunas ocasiones aproximaré la ecuación (8) por una expresión más simple en la que el diferencial de productividad con Madrid se utiliza para aproximar la PTF relativa. En el "modelo simplificado" la ecuación (8) se substituye por

$$
(8')\,\Delta \tilde{a}_{rt} = \gamma_t + \lambda_q (\tilde{a}_{Mt} - \tilde{a}_{rt}) = \gamma_t - \lambda_q (\tilde{q}_{rt} - \tilde{q}_{Mt})
$$

Esta expresión tiene la ventaja de que genera un modelo lineal en los parámetros, lo que resulta muy conveniente en algunos casos dado que la posible endogeneidad de los regresores es una

 <sup>2</sup> Véase la sección 2 del Anexo.

preocupación básica a la hora de estimar el modelo y que *Stata* no dispone de una rutina para estimar modelos no lineales por variables instrumentales.

Substituyendo (8) o (8') en (7), se obtiene la forma más general de la ecuación a estimar.

## *Elasticidades output y elasticidades de los productos marginales*

Es fácil comprobar que las elasticidades output de los distintos factores en cada período y región se pueden calcular utilizando las siguientes fórmulas (véase el Anexo):

- (9)  $\varepsilon_{Krt} = \varepsilon_{K}^o + \beta_{KP} \tilde{s}_{rt} + \beta_{KH} \tilde{h}_{rt} + \beta_{KK} \tilde{z}_{rt}$
- $(10)$   $\varepsilon_{\text{Pr}t} = \varepsilon_p^o + \beta_{\text{KP}} \tilde{z}_n + \beta_{\text{PH}} \tilde{h}_n + \beta_{\text{PP}} \tilde{s}_n$
- *(11)*  $\varepsilon_{Irt} = 1 \varepsilon_{Krt} \varepsilon_{Prt}$
- $(12)$   $\varepsilon_{Ht} = \varepsilon_H^{\circ} + \beta_{KH} \tilde{z}_{rt} + \beta_{PH} \tilde{s}_{rt} + \beta_{HH} \tilde{h}_{rt}$

Obsérvese que con la función de producción translog las elasticidades output de los factores productivos no son constantes (como en la Cobb-Douglas) sino que dependen de los ratios factoriales y por lo tanto pueden variar entre regiones y en el tiempo.

Otro parámetro de interés es la elasticidad del producto marginal de cada input con respecto a las dotaciones del mismo input y de otros factores. Como se muestra en la sección 5 del Anexo, la elasticidad del producto marginal del input *i* viene dada por

(13) 
$$
EMPi_i = \varepsilon_i + \frac{\beta_{ii}}{\varepsilon_i} - 1
$$
 y  $EMPi_j = \varepsilon_j + \frac{\beta_{ij}}{\varepsilon_i}$  para  $j \neq i$ 

Este parámetro está estrechamente relacionado con los coeficientes de los términos de interacción *(*β*ij)* que aparecen en la función de producción pero tiene una interpretación más intuitiva que tales coeficientes en términos de la posible complementariedad o substitutabilidad entre factores.

### **3. Datos**

El Cuadro 1 muestra la definición y fuentes de las variables utilizadas para estimar la función propuesta en la sección anterior.

Las series de output y empleo regionales están tomadas de de la Fuente (2008a). En ese trabajo se elaboran series regionales de estos agregados que cubren el período 1955-2007 a intervalos bienales enlazando la serie más reciente de Contabilidad Regional de España (CRE) en base 2000 que proporciona el INE (2008) con otras series anteriores del propio INE y con las series históricas regionales elaboradas por Julio Alcaide y sus colaboradores para la Fundación BBVA y sus antecesores (FBBV 1999). El "punto de corte" en el que se abandona esta última fuente como referencia para la construcción de la serie enlazada a favor de las series del INE se determina utilizando un procedimiento que permite estimar cuál de las dos fuentes disponibles generará un estimador con menor error cuadrático medio cuando se utiliza como variable dependiente en una regresión sobre una variable independiente arbitraria.

| variable                                       | descripción                                                                                                    | fuente                            |  |
|------------------------------------------------|----------------------------------------------------------------------------------------------------|-----------------------------------|--|
|                                                | Valor añadido bruto a coste de los                                                                                                    |                                   |  |
| Output                                         | factores/precios básicos, medido a precios<br>constantes de 2000                                                                      | de la Fuente (2008a)              |  |
| Empleo                                         | Número de puestos de trabajo                                                                                                    | de la Fuente (2008a)              |  |
|                                                | Stock de capital productivo a mitad de año<br>a precios constantes de 2000. Incluye las                                               |                                   |  |
| Stock de infraestructuras                      | dotaciones de infraestructuras de transporte<br>(carreteras, puertos y aeropuertos),<br>equipamientos urbanos y obras hidráulicas     | Mas et al $(2007)$                |  |
| Stock de otro capital físico<br>no residencial | Stock de capital productivo a mitad de año<br>a precios constantes de 2000. Excluye las<br>infraestructuras y el capital residencial. | Mas et al $(2007)$                |  |
| Nivel educativo de la<br>población adulta      | Años medios de escolarización de la<br>población $25+$                                                                                | de la Fuente y Doménech<br>(2006) |  |

**Cuadro 1: Definición y fuente de las variables utilizadas en la estimación**

El indicador de capital humano que se utiliza en la estimación del modelo son los años medios de escolarización de la población adulta (generalmente 25+) que se ofrecen en de la Fuente y Doménech (2006). Esta serie se construye originalmente a intervalos quinquenales a partir de datos censales y padronales. Después se interpola para obtener datos bienales. Desde 2001 a 2005 se extrapola usando información sobre niveles de escolarización desagregadas por grupos de edad.

Los datos de infraestructuras y otro capital físico provienen de la última versión disponible de la base de datos de flujos de inversión y stocks de capital regionales que elabora el IVIE y publica la Fundación BBVA (Mas et al, 2007). Esta fuente ofrece series de inversión a precios corrientes y constantes (de 2000) para las regiones españolas desagregadas por tipos de activos para el período 1964-2004. La serie de inversión en infraestructuras productivas recoge la inversión en infraestructuras de transporte, obras hidráulicas y equipamientos urbanos realizada por las distintas administraciones públicas españolas (incluyendo ciertas empresas y entes públicos, tales como Renfe, AENA y Puertos del Estado) y por las empresas concesionarias de autopistas de peaje. El agregado de inversión en otro capital físico excluye los inmuebles residenciales y recoge la adquisición de maquinaria y equipos y la inversión en estructuras no residenciales. Acumulando los flujos de inversión, el IVIE construye series de *stocks netos de capital* y *stocks de capital produtivo*. Intuitivamente, el primero de estos agregados recoge el valor de mercado del *stock* de capital, mientras que el segundo (que es el que utilizaré en el resto del trabajo) intenta aproximar el flujo de servicios productivos derivado del mismo, que depende no sólo de su valor sino también de su vida útil entre otros factores.<sup>3</sup>

 <sup>3</sup> Algunos aspectos de estas series merecerían un examen detallado. En primer lugar, las tasas de crecimiento del stock de capital físico en los primeros años de la muestra son muy elevadas. En segundo lugar, las tasas de depreciación implícitas en las series de capital e inversión también parecen a primera vista sospechosamente bajas. Finalmente, de acuerdo con Mas et al (2007) los datos de stocks de capital

### **4. Estimación y resultados**

Las series descritas en la sección anterior cubren el período 1965-2003 a intervalos bienales. Utilizando estos datos he estimado el modelo básico desarrollado en la sección 2 por mínimos cuadrados no lineales (MCNL). Los resultados se muestran en el Cuadro 2.

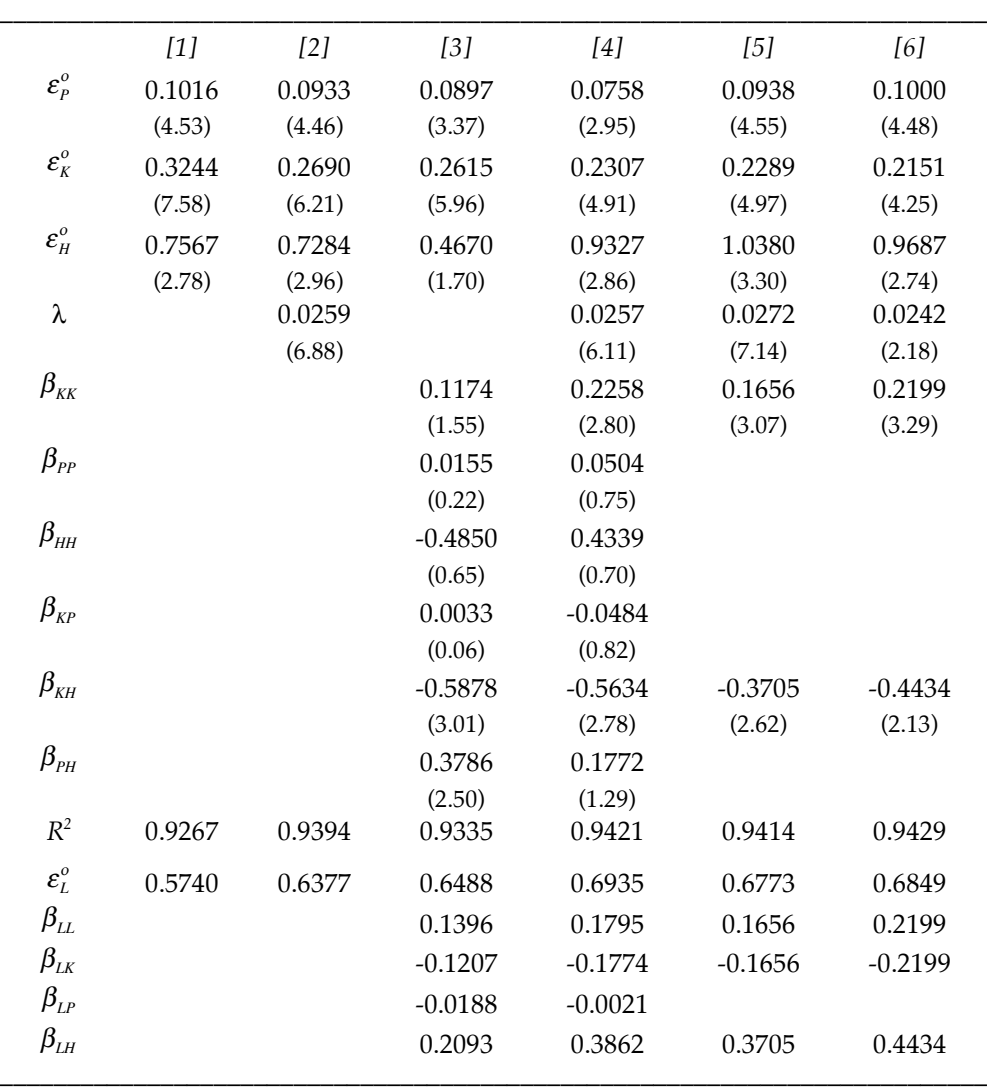

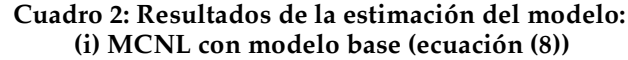

*Notas:* 

 $\overline{a}$ 

- Estadísticos *t* entre paréntesis debajo de cada coeficiente.

- Todas las ecuaciones incluyen *dummies* temporales. La ecuación [6] incluye además *dummies* regionales.

- Los coeficientes que aparecen en las últimas filas del cuadro no se estiman directamente sino que se recuperan a partir de las restricciones que implica el supuesto de rendimientos constantes a escala (véase la sección 6 del Anexo).

Según nos movemos hacia la derecha en el cuadro, las especificaciones se van complicando hasta llegar al "modelo completo" que se estima en las columnas [4]-[6]. En las columnas [1] y [2] se estima una función Cobb-Douglas en la que se omiten los términos de interacción entre

productivo deberían ser índices encadenados (con 2000 = 100 para todas las regiones). Sin embargo, en el anexo estadístico del mismo trabajo se ofrecen valores totales en euros de 2000. Este agregado es mucho más útil que el anterior para el ejercicio que se realiza en el presente trabajo, pero habría que aclarar cómo se construye.

los distintos *stocks* de factores productivos. En la ecuación [1] se omite también el término de *catch-up* tecnológico, que se recupera en la ecuación [2]. En la ecuación [3] se estima la función translog completa, incluyendo los términos de interacción, pero sin término de difusión tecnológica y en la [4] se recupera este último término. En la ecuación [5] se utiliza la misma especificación que en [4] pero omitiendo los términos que no resultan significativos en la ecuación anterior y en la ecuación [6] se añaden variables ficticias regionales a la ecuación anterior (ninguna de las cuales resulta significativa). Todas las ecuaciones contienen *dummies* temporales.

Los parámetros clave del modelo resultan significativos y tienen el signo esperado en todas las especificaciones. El coeficiente estimado del capital humano (que mide su elasticidad output en la región media en 1979) es similar al obtenido en de la Fuente y Doménech (2006) e implica que disparidades en las dotaciones de capital humano pueden explicar una parte sustancial de los diferenciales de productividad observados entre comunidades autónomas. El stock de capital privado y las infraestructuras también entran en la ecuación con elasticidades medias positivas y significativas. En principio, los valores estimados resultan plausibles dado que la suma de las elasticidades de estos dos factores no se aleja mucho de la participación del capital en la renta nacional, que se situó en promedio en el 35% en la muestra. El coeficiente de las infraestructuras, que resulta de especial interés a la hora de cuantificar el impacto de las políticas de cohesión, es apreciablemente más alto que el estimado en de la Fuente y Doménech (2006) (entre 0.056 y 0.062) y más cercano a los valores estimados en algunos trabajos previos con datos similares.<sup>4</sup>

Por otra parte, el término que recoge la brecha tecnológica con la región líder también tiene el signo esperado y resulta muy significativo. Cuando el modelo se estima introduciendo *dummies* regionales, éstas no resultan significativas, lo que supone una novedad importante en relación con estudios previos.5 A diferencia de lo que sucedía en estos, con la muestra aquí analizada no resulta posible rechazar la hipótesis de que las PTFs regionales están convergiendo a un nivel común, esto es, que la convergencia regional en PTF podría ser absoluta en vez de sólo condicional. El origen de esta diferencia con trabajos anteriores no está claro pero podría tener algo que ver con la extensión de la muestra hasta 2003 o con las correcciones en los datos de renta y empleo del BBVA que se introducen en de la Fuente (2008a) al enlazar estas series con la Contabilidad Regional del INE.

Por último, los resultados indican que al menos algunos de los términos de interacción entre los *stocks* de los distintos factores son significativos, lo que implica que el supuesto habitual de una función Cobb-Douglas no es el más adecuado. En el modelo preferido tanto  $\beta_{\kappa K}$  como  $\beta_{\mu}$  resultan significativos aunque con signos que resultan un tanto chocantes a primera vista.

 <sup>4</sup> Véase por ejemplo Mas, Maudos, Pérez y Uriel (1995), de la Fuente y Vives (1995), González-Páramo y Argimón (1997), Dabán y Lamo (1999) y de la Fuente (2002b).

<sup>5</sup> Véase de la Fuente y Doménech (2006) y de la Fuente (2002a).

## *¿Problemas de endogeneidad?*

Las estimaciones que se presentan en el Cuadro 2 han sido obtenidas por mínimos cuadrados y podrían sufrir por tanto un sesgo de endogeneidad. Si las tasas de acumulación de los distintos factores son sensibles a los shocks de productividad, lo que parece bastante plausible, los regresores estarían correlacionados con la perturbación de la ecuación estimada, violando así las condiciones necesarias para garantizar la consistencia de los estimadores.

En esta sección se investiga esta posibilidad utilizando técnicas de variables instrumentales. En particular, trataré a los regresores de la ecuación a estimar como potencialmente endógenos y utilizaré como instrumentos sus valores retardados (tanto en niveles como en primeras diferencias en el caso de las ratios factoriales, sus productos y cuadrados) así como el conjunto completo de *dummies* regionales. Estas variables satisfacen holgadamente al menos una de las condiciones exigibles a un buen instrumento: presentan una elevada correlación con los regresores potencialmente endógenos. El  $\mathbb{R}^2$  de la regresión de primera etapa de cada variable sospechosa sobre las instrumentos citados (y las *dummies* temporales) es siempre superior a 0.80.

Antes de abordar el posible problema de endogeneidad he estimado por MCO la versión simplificada del modelo (que como hemos visto es lineal, lo que facilita el análisis que sigue). Los resultados se muestran en el Cuadro 3. Comparando este cuadro con el anterior, vemos que el cambio de especificación no altera significativamente los resultados, aunque sí tiende a reducir un poco el coeficiente del capital físico y a aumentar el del capital humano y modifica en alguna medida el valor estimado y la significatividad de los coeficientes de interacción, β*ij*. Como en la especificación de base del modelo, cuando se añaden *dummies* regionales para permitir que la convergencia en PTF pueda ser condicional, ninguna de éstas resulta significativa.

Tomando como dada la exogeneidad de los instrumentos seleccionados (que no es una hipótesis contrastable), utilizaré el test propuesto por Davidson y MacKinnon (1993, p.236) para contrastar la posible endogeneidad de los regresores originales. El procedimiento se realiza en dos etapas. La primera de ellas consiste en regresar cada una de las variables consideradas potencialmente endógenas sobre los instrumentos seleccionados (y los regresores originales considerados exógenos, en este caso las *dummies* temporales) para recuperar el residuo de esta ecuación de primera etapa. En la segunda etapa, la ecuación original se reestima incorporando como regresor adicional el residuo de la ecuación de primera etapa. Bajo la hipótesis de exogeneidad de los instrumentos, el residuo de la ecuación de primera etapa será ortogonal al error de la regresión original si y sólo si también lo es la variable sospechosa. Por tanto, el test habitual de significatividad aplicado al residuo de la primera etapa en la regresión auxiliar aumentada sirve como contraste de la hipótesis de exogeneidad del regresor: si el *t* ratio de su residuo en la regresión auxiliar es elevado, podemos concluir que la variable es probablemente endógena y que convendría instrumentarla para obtener un estimador consistente de su coeficiente en la función de producción. En caso contrario, lo más conveniente es mantener el estimador de MCO, que será consistente y tendrá una menor varianza que el estimador de IV.

|                                    | [1]            | [2]            | [3]            | [4]            | [5]            | [6]           |
|------------------------------------|----------------|----------------|----------------|----------------|----------------|---------------|
| $\varepsilon_p^o$                  | 0.1016         | 0.0920         | 0.0897         | 0.0748         | 0.0869         | 0.0860        |
|                                    | 4.53/0.17      | 4.42/1.84      | $3.37/-0.75$   | 3.03/0.96      | 4.31/1.60      | 4.27/1.79     |
| $\mathcal{E}_K^o$                  | 0.3244         | 0.2340         | 0.2615         | 0.2077         | 0.2137         | 0.2083        |
|                                    | $7.58 / -1.36$ | 5.63/1.86      | $5.96/-1.50$   | $5.04 / -0.32$ | $5.24/-1.06$   | $5.13/-1.06$  |
| $\mathcal{E}_{H}^{o}$              | 0.7567         | 0.7868         | 0.4670         | 0.8256         | 0.8919         | 0.8057        |
|                                    | $2.78/-2.53$   | $3.12 / -1.87$ | $1.7/-1.74$    | $3.2/-3.04$    | $3.54 / -3.05$ | $3.3/-1.59$   |
| $\lambda_q$                        |                | 0.0185         |                | 0.0257         | 0.0277         | 0.0254        |
|                                    |                | $7.13/-0.90$   |                | $7.22 / -1.57$ | $8.17/ -1.18$  | $8.71/ -0.92$ |
| $\beta_{\scriptscriptstyle KK}$    |                |                | 0.1174         | 0.2583         | 0.1653         | 0.1627        |
|                                    |                |                | 1.55/1.60      | 3.55/0.05      | 4.71/0.61      | 4.64/0.65     |
| $\beta_{\scriptscriptstyle PP}$    |                |                | 0.0155         | 0.0634         |                |               |
|                                    |                |                | 0.22 / 2.39    | 0.97/0.14      |                |               |
| $\beta_{\scriptscriptstyle H\!H}$  |                |                | $-0.4850$      | 1.5477         | 0.7569         |               |
|                                    |                |                | 0.65/1.21      | 2.09/1.20      | 1.34/1.47      |               |
| $\beta_{\scriptscriptstyle\it FP}$ |                |                | 0.0033         | $-0.0381$      |                |               |
|                                    |                |                | $0.06 / -1.52$ | 0.68/0.02      |                |               |
| $\beta_{KH}$                       |                |                | $-0.5878$      | $-0.3997$      |                |               |
|                                    |                |                | 3.01/0.57      | 2.19/0.43      |                |               |
| $\beta_{\scriptscriptstyle PH}$    |                |                | 0.3786         | 0.1706         |                |               |
|                                    |                |                | $2.5/-1.19$    | $1.2/-0.31$    |                |               |
| $R^2$                              | 0.9267         | 0.9374         | 0.9335         | 0.9435         | 0.9419         | 0.9416        |
| $\pmb{\varepsilon}^o_L$            | 0.5740         | 0.6740         | 0.6488         | 0.7176         | 0.6994         | 0.7057        |
| $\beta_{LL}$                       |                |                | 0.1396         | 0.2454         | 0.1653         | 0.1627        |
| $\beta_{LK}$                       |                |                | $-0.1207$      | $-0.2202$      | $-0.1653$      | $-0.1627$     |
| $\beta_{LP}$                       |                |                | $-0.0188$      | $-0.0253$      | 0.0000         | 0.0000        |
| $\beta_{LH}$                       |                |                | 0.2093         | 0.2291         | 0.0000         | 0.0000        |
|                                    |                |                |                |                |                |               |

**Cuadro 3: Resultados de la estimación del modelo: (ii) MCO con modelo simplificado (ecuación (8'))**

*Notas:* 

- Debajo de cada coeficiente aparecen dos números. El de la izquierda es el estadístico *t* ordinario de la regresión original. El de la derecha es el estadístico *t* de la regresión auxiliar descrita en el texto (en la que la regresión original se aumenta con el error de la regresión de primera etapa). Cuando el segundo *t* indica que el residuo correspondiente es significativo, podemos rechazar la hipótesis de exogeneidad de la variable de interés y concluir que sería preferible instrumentarla para obtener un estimador consistente de su coeficiente.

- Todas las ecuaciones incluyen *dummies* temporales..

- Los coeficientes que aparecen en las últimas cuatro filas del cuadro no se estiman directamente sino que se recuperan a partir de las restricciones que implica el supuesto de rendimientos constantes a escala.

- Al pasar de la columna [4] a la columna [5],  $\beta_{KH}$  pierde su significatividad cuando se omiten el resto de los términos de interacción no significativos. Por otra parte,  $\beta_{\rm\scriptscriptstyle HH}$  se conserva pese a no ser significativo para facilitar la comparación con el Cuadro 4.

El procedimiento que acabo de describir se aplica de forma independiente a cada uno de los regresores del modelo original (incluyendo los términos de interacción y la productividad relativa a Madrid y excluyendo las *dummies* temporales). Los resultados se recogen en el Cuadro 3. Debajo de cada coeficiente estimado hay dos estadísticos *t.* El de la izquierda es el ratio *t* habitual que corresponde a la estimación del modelo original por MCO. El de la derecha es el *t*-ratio de la ecuación auxiliar aumentada con el residuo de la primera etapa. Este último estadístico, al que denominaré el *t auxiliar*, es el que tenemos que mirar para contrastar la exogeneidad de los regresores originales.

Los resultados del contraste son generalmente poco concluyentes. Centrándonos en las ecuaciones [4]-[6] (que corresponden a las especificaciones "completas" del modelo, en las que se incluye la brecha de productividad y al menos aquellos términos de interacción que resultan significativos), el estadístico *t* de la ecuación auxiliar sólo indica posibles problemas de endogeneidad en relación con el nivel educativo de la población (que presenta un *t* auxiliar de hasta 3.05) y, menos claramente, con la dotación de infraestructuras (cuyo *t* auxiliar alcanza un valor máximo de 1.79, muy cerca pero todavía por debajo del nivel crítico). En principio, por tanto, estos son los dos únicos regresores que se deberían instrumentar.

Otra pieza interesante de información es el cambio que se produce en los resultados cuando el modelo se reestima utilizando variables instrumentales. El Cuadro 4 muestra los resultados obtenidos con los instrumentos citados arriba (el retardo de los niveles y primeras diferencias de los términos de acumulación de factores, el retardo de la productividad relativa a Madrid y las *dummies* regionales). En las ecuaciones [1]-[5] se instrumentan todos los regresores potencialmente endógenos (esto es, todas las variables explicativas de la ecuación original excepto las *dummies* temporales). Comparando estas ecuaciones con sus análogas en el Cuadro 3 vemos que la estimación por variables instrumentales no altera demasiado los resultados. Los principales cambios son un aumento en los coeficiente del capital humano y (en menor medida) del capital físico y una reducción de la elasticidad output de las infraestructuras. Como cabría esperar dado que el error del estimador de IV es mayor que el del estimador de MCO, la precisión de las estimaciones se reduce cuando se utilizan variables instrumentales pero no demasiado.

En conclusión, los contrastes de endogeneidad no sugieren problemas graves excepto quizás en el caso del capital humano y la estimación por IV produce resultados cualitativamente idénticos y cuantitativamente similares a los obtenidos por MCO aunque algo menos precisos.

En estas circunstancias, he preferido basar la selección de la especificación preferida del modelo en un criterio de prudencia dado mi objetivo final, que es el de cuantificar la contribución de los distintos factores al crecimiento regional así como la rentabilidad esperada de cada uno y el impacto de las políticas comunitarias de cohesión. En particular, elegiré el método de estimación que genera las valores más conservadores posibles de las elasticidades del capital humano y las infraestructuras y el valor más elevado de la elasticidad del capital privado. Esta estrategia parece la más prudente por varias razones. En primer lugar, el valor estimado de la elasticidad output del capital físico resulta sospechosamente bajo durante la primera mitad del período muestral mientras que el coeficiente del capital humano resulta elevado en comparación con otros estudios. En segundo lugar, puestos a hacer recomendaciones de inversión basadas en la comparación de las rentabilidades estimadas de los distintos factores, quiero estar razonablemente seguro de que la rentabilidad del input que recoge el grueso de la inversión privada no está sesgado a la baja -- y también de que las rentabilidades del capital humano y el capital público no están sesgadas al alza. Finalmente, el criterio de precaución

apunta en la misma dirección a la hora de cuantificar el impacto de las políticas comunitarias de cohesión. Puesto que, al menos en el caso español, el grueso de los recursos proporcionados por los fondos europeos se han destinado a la inversión en infraestructuras, la elasticidad output de este factor es el parámetro clave en cualquier cálculo de impacto.

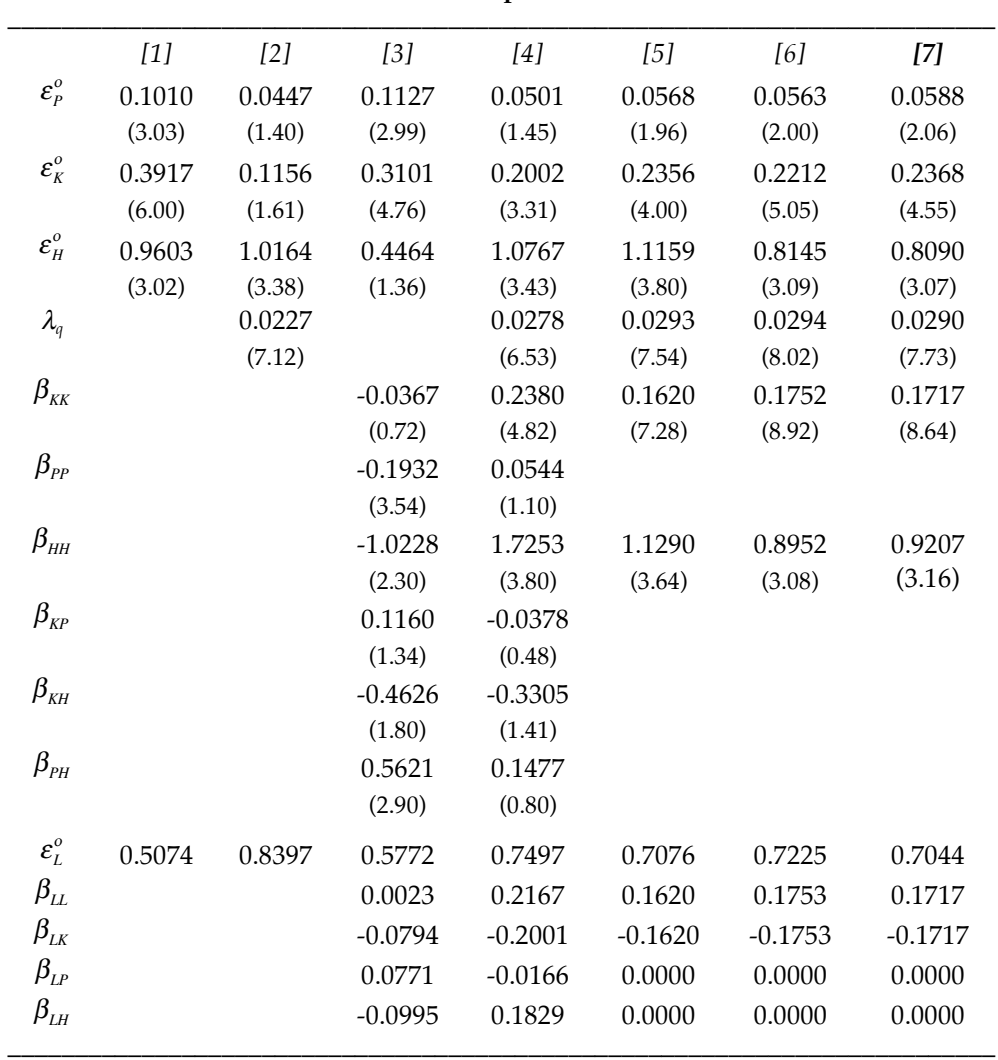

**Cuadro 4: Resultados de la estimación del modelo: (iii) IV con modelo simplificado (ecuación (8'))**

*Notas:* 

- Estadísticos *t* entre paréntesis debajo de cada coeficiente.

- Todas las ecuaciones incluyen *dummies* temporales..

- Los coeficientes que aparecen en las últimas cuatro filas del cuadro no se estiman directamente sino que se recuperan a partir de las restricciones que implica el supuesto de rendimientos constantes a escala (véase la sección 5 del Anexo).

- Las variables que se utilizan como instrumentos (en todas las ecuaciones) son los valores retardados de los ratios factoriales y términos de interacción entre ellos (cuadrados y productos) tanto en niveles como en primeras diferencias, el valor retardado de la productividad relativa a Madrid (sólo en niveles) y un conjunto completo de dummies regionales (además de las dummies temporales).

- En la ecuación [6] la única variable que se instrumenta es  $\Delta \tilde{s}_r$ . En la ecuación [7] se instrumentan  $\Delta \tilde{s}_r$  y

 $\Delta \tilde{z}_{rt}$  (véase la ecuación (7)).

- Cuando se añaden dummies regionales a la ecuación, éstas no resultan significativas.

 En base a estas consideraciones, el modelo preferido se obtiene instrumentando las infraestructuras (lo que reduce su coeficiente) y el capital físico (lo que lo aumenta ligeramente) pero no el capital humano (porque esto aumentaría todavía más su elasticidad hasta niveles poco plausibles). Los resultados se muestran en la columna [7] del Cuadro 4.

### **5. Las elasticidades output de los factores productivos**

Dados los objetivos del presente trabajo, los parámetros de mayor interés son las elasticidades *ouput* de los distintos *inputs* ( $\varepsilon_{I}$ ), esto es, los coeficientes que nos dicen en cuanto aumentaría el *output* con un incremento del 1% en el *stock* del *input I*. Conviene recordar que  $\varepsilon_{\textit{l}}^{\textit{o}}$  es la elasticidad output del *input I* en un punto determinado de la muestra (el que corresponde al conjunto de España en 1979) y que  $\varepsilon_{1n}$  es una función de las dotaciones de factores y puede, por lo tanto, variar con el paso del tiempo y entre regiones.

Utilizando las ecuaciones (9)-(12), los coeficientes estimados en la columna [7] del Cuadro 4 y las series de dotaciones de factores, he reconstruido las senda temporales de las elasticidades output de los distintos factores,  $\varepsilon_{hr}$ , en el conjunto de España y en cada comunidad autónoma con los resultados que se resumen en el Gráfico 1. El Gráfico muestra, además del valor estimado de cada coeficiente en la región promedio, sus valores máximo y mínimo en las distintas comunidades autónomas. Los valores estimados de los parámetros de la función de producción implican una elasticidad output constante para las infraestructuras. Sin embargo, las elasticidades output del capital físico y humano aumentan con el paso del tiempo mientras que la del trabajo se reduce.

Los resultados plantean algunas cuestiones interesantes y otras problemáticas. Comenzando por las segundas, los valores de las elasticidades output del capital y el trabajo resultan plausibles en la segunda mitad del período muestral, pero no así en los primeros años de éste, donde el valor estimado de  $\varepsilon_k$  resulta sorprendentemente reducido (lo que a su vez implica un valor de  $\varepsilon$ <sub>L</sub> demasiado elevado para resultar plausible). Salvo que estos resultado se corrijan como consecuencia de la pendiente revisión de algunos aspectos de los datos, <sup>6</sup> no parece prudente utilizar los valores estimados de los coeficientes para analizar las fuentes del crecimiento en períodos anteriores a 1975 o 1980. Por otra parte, el coeficiente del capital humano es también sorprendentemente elevado en la parte final de la muestra, pero no se sitúa demasiado lejos de otras estimaciones obtenidas con datos internacionales tras corregir los efectos de los errores de medición (véase de la Fuente y Doménech, 2006).

Un resultado interesante es la existencia de tendencias crecientes en las elasticidades output del capital físico y humano. Un trabajo exploratorio relacionado con éste (de la Fuente, 2008b) sugiere que la tendencia creciente de la elasticidad output del capital físico se debe fundamentalmente al componente TIC de este factor (esto es, a la inversión en equipos informáticos y de telecomunicaciones). Esto sugiere que una posible explicación de este

 <sup>6</sup> Una posible explicación de los sorprendentes resultados en los primeros años de la muestra ya ha sido citada en la sección 3. Las elevadas tasas de crecimiento del stock de capital físico en los primeros años de la muestra podrían ser una indicación de que se ha infravalorado el stock inicial de este factor. De ser así, las tasas iniciales de crecimiento estarían sobrevaloradas, lo que podría sesgar la elasticidad de este factor a la baja en la parte inicial de la muestra.

**Gráfico 1: Evolución de las elasticidades output de los distintos factores en la región promedio**

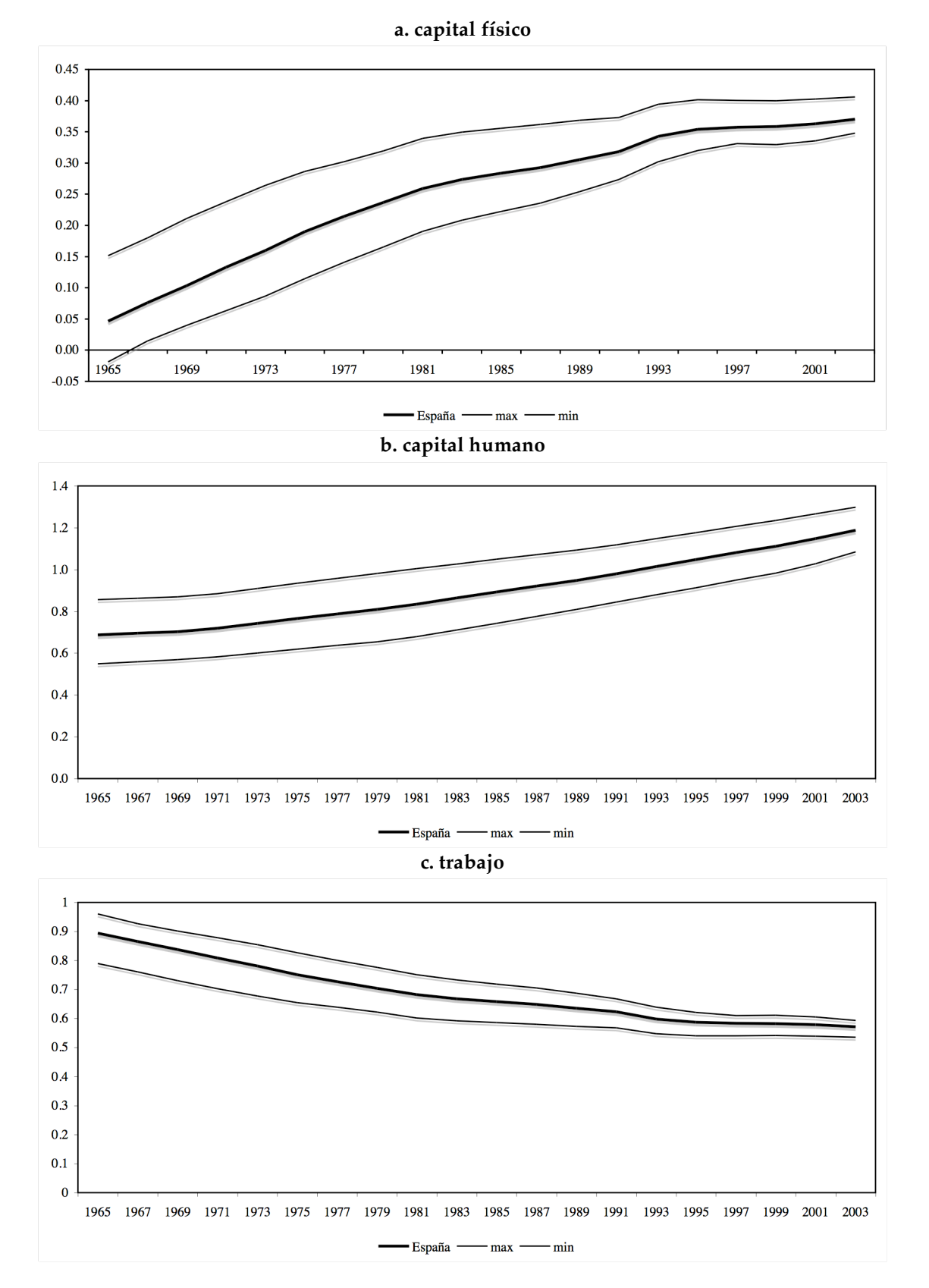

fenómeno tendría que ver con las externalidades de red ligadas a la inversión en tales equipos: cuánto mayor sea la base instalada de los mismos, mayor será su rentabilidad para cualquier usuario y por lo tanto su efecto sobre el output agregado. En el caso del capital humano, el signo de la tendencia también resulta plausible en principio, o al menos acorde con la extendida percepción de que la importancia de este factor ha de ser creciente en un mundo en el que la producción es cada vez más intensiva en conocimientos.

|                 | elasticidad del producto marginal de: |          |          |       |  |  |
|-----------------|---------------------------------------|----------|----------|-------|--|--|
|                 | K                                     | D        |          | Н     |  |  |
| con respecto a: |                                       |          |          |       |  |  |
| К               | $-0.038$                              | 0.237    | 0.237    | 0.237 |  |  |
| P               | 0.059                                 | $-0.941$ | 0.059    | 0.059 |  |  |
|                 | $-0.020$                              | 0.704    | $-0.052$ | 0.704 |  |  |
| Н               | 0.809                                 | 0.809    | 0.809    | 0.947 |  |  |
|                 |                                       |          |          |       |  |  |

**Cuadro 5: Elasticidad del producto marginal con respecto a las dotaciones de factores**

El Cuadro 5 muestra el valor estimado de la elasticidad del producto marginal de cada factor con respecto a las dotaciones del mismo factor y de otros *inputs*. Como cabría esperar, las elasticidades propias son negativas en la mayor parte de los casos (esto es, el producto marginal de cada factor es una función decreciente de su stock, otras cosas iguales). Sin embargo, resulta sorprendente que en dos de los casos (*K* y *L*), esta elasticidad está muy próxima a cero y que sea positiva y elevada en el caso del capital humano. Este último resultado indica que existen rendimientos crecientes a escala en el nivel educativo medio, lo que sería consistente con la especificación minceriana de la función de producción habitual en la literatura (en la que el output es una función exponencial del nivel medio de formación de la mano de obra). Las elasticidades cruzadas son positivas con una única excepción que resulta bastante sorprendente: de acuerdo con los resultados, un aumento en el empleo se traduce en una pequeña reducción del producto marginal del capital físico.

## **6. Contabilidad del crecimiento con una función de producción translog**

Utilizando la función de producción estimada en el apartado anterior, podemos cuantificar la contribución de los distintos factores de producción a los diferenciales de productividad entre regiones y al crecimiento de la misma variable. Una herramienta básica para este ejercicio será la siguiente propiedad de la función de producción translogarítmica:<sup>7</sup> dados dos vectores arbitrarios de *inputs*,  $\mathbf{k}_a = (z_a, s_a, h_a)$  y  $\mathbf{k}_b = (z_b, s_b, h_b)$  tenemos

(14) 
$$
\phi(z_b, s_b, h_b) - \phi(z_a, s_a, h_a) = \overline{\varepsilon}_{K}(z_b - z_a) + \overline{\varepsilon}_{C}(s_b - s_a) + \overline{\varepsilon}_{H}(h_b - h_a)
$$

donde φ*()* es la función de producción intensiva definida en (4) y, para cada input *I*,

 <sup>7</sup> Véase la sección 6 del Anexo.

$$
(15)\,\overline{\varepsilon}_{I}=\frac{\varepsilon_{Ia}+\varepsilon_{Ib}}{2}
$$

es el promedio de las elasticidades output correspondientes a cada una de las combinaciones de *inputs* que estamos considerando. Aplicando esta expresión a la misma economía en dos momentos en el tiempo, se obtiene una descomposición del crecimiento del *output* en las aportaciones de cada uno de los factores productivos y de la PTF. Aplicándola a dos territorios diferentes en un momento dado del tiempo se obtiene una descomposición análoga del diferencial de productividad observado entre ellos.<sup>8</sup>

Fijemos un territorio determinado y consideremos el crecimiento del output por trabajador en el mismo entre los períodos *t* y *t+1*. Tomando diferencias de la ecuación (4) y utilizando (14) tenemos

$$
(16) \quad \Delta q_t = q_{t+1} - q_t = (a_{t+1} - a_t) + (x_{t+1} - x_t) = \Delta a_t + [\phi(z_{t+1}, s_{t+1}, h_{t+1}) - \phi(z_t, s_t, h_t)]
$$

$$
= \Delta a_t + \overline{\varepsilon}_{kt}(z_{t+1} - z_t) + \overline{\varepsilon}_{Cr}(s_{t+1} - s_t) + \overline{\varepsilon}_{Ht}(h_{t+1} - h_t)
$$

donde

$$
\overline{\varepsilon}_{1t} = \frac{\varepsilon_{1t} + \varepsilon_{1t+1}}{2}
$$

para cada *input I*. Por tanto, el crecimiento de la productividad se puede descomponer utilizando la expresión siguiente:

$$
(17) \ \Delta q_t = \Delta a_t + \overline{\varepsilon}_{kt} \Delta z_t + \overline{\varepsilon}_{Ct} \Delta s_t + \overline{\varepsilon}_{Ht} \Delta h_t
$$

Procediendo de la misma forma, pero comparando ahora a cada economía regional con el promedio nacional, podemos definir la productividad relativa de la región *r* como

$$
\tilde{q}_r = q_r - \overline{q}
$$

donde la barra indica que estamos tomando la productividad media del país en su conjunto. La descomposición análoga a la desarrollada arriba vendría dada por

$$
(18) \ \tilde{q}_r = \tilde{a}_r + \overline{\varepsilon}_{kr}\tilde{z}_r + \overline{\varepsilon}_{Cr}\tilde{s}_r + \overline{\varepsilon}_{hr}\tilde{h}_r
$$

donde

$$
\tilde{z}_r = z_r - \overline{z}, \quad \tilde{s}_r = s_r - \overline{s} \quad \text{y} \quad \tilde{h}_r = h_r - \overline{h}
$$

y

$$
\overline{\varepsilon}_{lr} = \frac{\varepsilon_{lr} + \overline{\varepsilon}_{l}}{2}
$$

donde  $\bar{\epsilon}$ , es la elasticidad output del input *I* en el promedio de España. La contribución del *input I* a la productividad relativa de la región *r* vendrá dada por:

<sup>8</sup> Esta descomposición resulta muy conveniente pero es también un tanto engañosa porque asigna todas las diferencias de *output* a algún *input* en particular o la PTF. Sin embargo, las elasticidades mismas son funciones de los ratios factoriales, por lo que la contribución asignada a cada *input* depende en realidad de las dotaciones de otros factores.

(19)  $C\tilde{I}_r = \overline{\varepsilon}_{lr}\tilde{I}_r$ 

Como indicador de la importancia del input *I* como fuente de disparidades regionales de productividad, calcularé su *peso medio* en la productividad relativa. Para ello, estimaré para cada período una regresión de corte transversal de la forma

(20)  $C\tilde{I}_r = w_l \tilde{q}_r$ 

 $\overline{a}$ 

El coeficiente *wI* así obtenido representa la contribución porcentual de la dotación del factor *I* al diferencial de productividad entre una región típica y el promedio nacional en el período de interés.<sup>9</sup>

<sup>&</sup>lt;sup>9</sup> Obsérvese que el ratio *CĨ, | ą̃, s*erá en general diferente para cada región. Lo que se hace en la ecuación (22) es imponer un valor único de este ratio y buscar, utilizando técnicas estadísticas, el valor que minimiza el error de aproximación cometido al actuar de esta forma.

## **ANEXO: Contabilidad del crecimiento con una función de producción translog**

En este Anexo se derivan algunas propiedades de la función translog que resultan de utilidad en su estimación y en aplicaciones de contabilidad del crecimiento. Puesto que la función translog se puede interpretar como una aproximación cuadrática en logaritmos a una función de producción arbitraria, los resultados recogidos más abajo se cumplirán de forma aproximada también en el caso general.

### **1. Algunos resultados útiles**

Los siguientes resultados sobre trasposición, diferenciación y otras operaciones con matrices serán útiles más adelante. Se da por supuesto que todas las matrices que aparecen en estas expresiones son conformables, esto es, tienen las dimensiones adecuadas para poder realizar con ellas las operaciones que se indican. Las letras mayúsculas indican matrices y las minúsculas vectores (columna).

$$
(AB)' = B'A'
$$
  
\n
$$
(A^{-1})' = (A')^{-1}
$$
  
\n
$$
(A+B)C = AC + BC
$$
  
\n
$$
A(B+C) = AB + AC
$$
  
\n
$$
(x+y)' = x'+y'
$$
  
\n
$$
\frac{\partial a'x}{\partial x} = a
$$
  
\n
$$
\frac{\partial x'Ax}{\partial x} = Ax + A'x = 2Ax \text{ si } A \text{ es simétrica}
$$
  
\n
$$
\frac{\partial x'Ay}{\partial x} = Ay
$$

Consideremos una forma cuadrática,

$$
Q(x) = x'Ax
$$

donde *A* es una matriz simétrica y *x* un vector. Tenemos

$$
Q(x+y) = (x+y)'A(x+y) = (x'+y')(Ax+Ay) = x'Ax + x'Ay + y'Ax + y'Ay =10 Q(x) + Q(y) + 2x'Ay
$$
  

$$
Q(x-y) = (x-y)'A(x-y) = (x'-y')(Ax-Ay) = x'Ax - x'Ay - y'Ax + y'Ay = Q(x) + Q(y) - 2x'Ay
$$

Finalmente,

$$
(x+y)'A(x-y) = (x'+y')(Ax-Ay) = x'Ax - x'Ay + y'Ax - y'Ay = Q(x) - Q(y)
$$

<sup>10</sup> Obsérvese que *x'Ay* es un escalar. Por tanto *x'Ay = (x'Ay)' = y'(x'A)' = y'A'x = y'Ax* donde A' = *A* porque *A* es simétrica.

## **2. La función translog**

En lo que sigue trabajaremos con una función de producción del tipo translog. Sea *k* un vector columna de *I+1* inputs medidos en logaritmos, α un vector de coeficientes y *B= [*β*ij]* una matriz simétrica,

$$
\boldsymbol{k} = \begin{bmatrix} k_0 \\ \vdots \\ k_l \end{bmatrix}, \quad \boldsymbol{\alpha} = \begin{bmatrix} \alpha_0 \\ \vdots \\ \alpha_l \end{bmatrix} \quad \text{y} \quad \boldsymbol{B} = \begin{bmatrix} \beta_{00} & \cdots & \beta_{0l} \\ \cdots & \cdots & \cdots \\ \beta_{l0} & \cdots & \beta_{m} \end{bmatrix} = \begin{bmatrix} \boldsymbol{\beta}_0 \\ \vdots \\ \boldsymbol{\beta}_l \end{bmatrix} \quad \text{con} \quad \beta_{ij} = \beta_{ji} \text{ para todo } i \text{ y } j
$$

El logaritmo del output *y*, viene dado por la siguiente expresión

$$
(A.1) y = a + x = a + f(k)
$$

donde *a* es el logaritmo de un indicador de eficiencia técnica (la *productividad total de los factores* o PTF), y *x = f(k)* es el logaritmo del del *input* total, que viene dado por una función translogarítmica (Christensen, Jorgenson and Lau, 1973):

$$
(A.2)\ f(\mathbf{k}) = \boldsymbol{\alpha}^{\top}\mathbf{k} + \frac{1}{2}\mathbf{k}^{\top}\mathbf{B}\mathbf{k} = \sum_{i}\alpha_{i}k_{i} + \frac{1}{2}\sum_{i}\sum_{j}\beta_{ij}k_{i}k_{j}
$$

Diferenciando (A.1) con respecto a *k*, obtenemos el vector de elasticidades del output con respecto a los inputs (o, para abreviar, el vector de *elasticidades output* de los inputs), ε:

$$
(A.3) \mathbf{\varepsilon} = Df(\mathbf{k}) = \boldsymbol{\alpha} + B\mathbf{k}
$$

o, en notación más detallada

$$
(A.3') \mathbf{\varepsilon} = \begin{bmatrix} \varepsilon_0 \\ \vdots \\ \varepsilon_l \end{bmatrix} = \boldsymbol{\alpha} + B\boldsymbol{k} = \begin{bmatrix} \alpha_0 \\ \vdots \\ \alpha_l \end{bmatrix} + \begin{bmatrix} \boldsymbol{\beta_0} \\ \vdots \\ \boldsymbol{\beta_l} \end{bmatrix} \boldsymbol{k} = \begin{bmatrix} \alpha_0 + \boldsymbol{\beta_0}^T \boldsymbol{k} \\ \vdots \\ \alpha_l + \boldsymbol{\beta_l}^T \boldsymbol{k} \end{bmatrix} = \begin{bmatrix} \alpha_0 + \sum_i \beta_{0i} k_i \\ \vdots \\ \alpha_l + \sum_i \beta_{n} k_i \end{bmatrix}
$$

A la hora de estimar una función translog, resulta aconsejable definir la función como una aproximación cuadrática en torno a un "punto medio" de la muestra con la que estamos trabajando. En este contexto, resulta útil la observación siguiente. Fijemos un punto  $k<sub>o</sub>$  y escribamos

$$
k = k_o + (k - k_o)
$$

Tenemos entonces

$$
f(\mathbf{k}) = f(k_{o} + (k - k_{o})) = \alpha^{n} [k_{o} + (k - k_{o})] + \frac{1}{2} [k_{o} + (k - k_{o})]^{n} B[k_{o} + (k - k_{o})]
$$
  
\n
$$
= \alpha^{n} k_{o} + \alpha^{n} (k - k_{o}) + \frac{1}{2} [k_{o} + (k - k_{o})]^{n} [Bk_{o} + B(k - k_{o})]
$$
  
\n
$$
= \alpha^{n} k_{o} + \alpha^{n} (k - k_{o}) + \frac{1}{2} [k_{o}^{n} Bk_{o} + (k - k_{o})]^{n} B(k - k_{o}) + 2k_{o}^{n} B(k - k_{o}) \}
$$
  
\n
$$
= \left( \alpha^{n} k_{o} + \frac{1}{2} k_{o}^{n} Bk_{o} \right) + \left[ \alpha^{n} (k - k_{o}) + k_{o}^{n} B(k - k_{o}) \right] + \frac{1}{2} \left\{ (k - k_{o})^{n} B(k - k_{o}) \right\}
$$
  
\n
$$
= f(k_{o}) + \left[ \alpha + B^{n} k_{o} \right]^{n} (k - k_{o}) + \frac{1}{2} \left\{ (k - k_{o})^{n} B(k - k_{o}) \right\}
$$

y, utilizando (A.3),

$$
(A.4)\,f(\mathbf{k}) = f(\mathbf{k}_o) + \mathbf{\varepsilon}_o\,(k - k_o) + \frac{1}{2}\big\{(k - k_o)^{\dagger}B(k - k_o)\big\}
$$

donde  $\varepsilon$ <sub>o</sub> es el vector de elasticidades output evaluado en el punto k<sub>o</sub>. Esta expresión implica que si estimamos la función en torno a un punto determinado  $k_{o}$ , los términos lineales que estimemos han de interpretarse como las elasticidades output evaluadas en ese punto, y no como los  $\alpha$  originales.

En ocasiones resulta conveniente reescribir la forma cuadrática que aparece en la función translog de una forma más sencilla que explota la simetría de la matriz *B*. Puesto que β*ij =* β*ji* para todo *i* y *j*, podemos escribir

$$
\sum_{i} \sum_{j} \beta_{ij} k_{i} k_{j} = \sum_{i=0}^{I} \left( \sum_{j=0}^{I} \beta_{ij} k_{i} k_{j} \right) = \sum_{i=0}^{I} \left( \beta_{ii} k_{i}^{2} + \sum_{j=i+1}^{I} (\beta_{ij} + \beta_{ji}) k_{i} k_{j} \right) = \sum_{i=0}^{I} \beta_{ii} k_{i}^{2} + \sum_{i=0}^{I} \sum_{j=i+1}^{I} (\beta_{ij} + \beta_{ji}) k_{i} k_{j}
$$

$$
= \sum_{i=0}^{I} \beta_{ii} k_{i}^{2} + 2 \sum_{i=0}^{I} \sum_{j=i+1}^{I} \beta_{ij} k_{i} k_{j}
$$

Fijemos un valor de *i* y centrémonos en la tercera expresión en esta cadena de igualdades. El término β*ii* está en la diagonal principal de la matriz, mientras que β*i,i+1* es el término de la matriz justo a su derecha y β*i+1,i* el término que está justo debajo. Al aumentar *j* para valores superiores a *i*, la primera parte de

$$
\sum_{j=i+1}^l (\beta_{ij} + \beta_{ji}) k_i k_j
$$

va sumando los términos que están hacia la derecha de la diagonal principal y el segundo los que están por debajo. Por la simetría de la matriz, ambos conjuntos de términos son idénticos.

Por tanto, la función translog puede escribirse también en la forma

$$
(A.5) f(\mathbf{k}) = \sum_{i} \alpha_{i} k_{i} + \frac{1}{2} \sum_{i} \beta_{ii} k_{i}^{2} + \sum_{i=0}^{I} \sum_{j=i+1}^{I} \beta_{ij} k_{i} k_{j}
$$

#### **3. Implicaciones de los rendimientos constantes a escala**

Tomando antilogaritmos de (A.2), la función de producción en niveles se puede escribir en la forma

 $(A.6)$   $Y = AX = Ae^{f(k)} = AF(K)$ 

donde hemos definido

$$
(A.7) F(K) = e^{f(\ln K)}
$$

con

$$
\ln K = \begin{bmatrix} \ln K_0 \\ \dots \\ \ln K_t \end{bmatrix} = \begin{bmatrix} k_0 \\ \dots \\ k_t \end{bmatrix} = k
$$

Queremos ver qué restricciones sobre los coeficientes de *f()* se derivan de la hipótesis de que la función de producción (y por tanto la función *F()*) presenta rendimientos constantes a escala.

*F()* presenta rendimientos constantes a escala si es homogénea de grado 1, esto es, si y sólo si se cumplen las dos condiciones siguientes, que son equivalentes entre sí dado que  $F()$  es  $C^1$ :

 $(A.8)$   $F(\lambda K) = \lambda F(K)$  para todo escalar  $\lambda > 0$ 

$$
(A.9) F(K) = DF(K)K = \sum_i F_i(K)K_i
$$

donde *Fi* es la *i*-ésima derivada parcial de *F*.

Tomemos la ecuación (A.9). Diferenciando *F()* con respecto a *Ki*, tenemos

$$
(A.10)\ \ F_i(\mathbf{K}) = \frac{\partial e^{f(\ln \mathbf{K})}}{\partial K_i} = e^{f(\ln \mathbf{K})} f_i(k) \frac{\partial \ln K_i}{\partial K_i} = F(\mathbf{K}) \varepsilon_i \frac{1}{K_i} = \varepsilon_i \frac{F(\mathbf{K})}{K_i}
$$

donde <sup>ε</sup>*<sup>i</sup>* es la elasticidad output del *i*-ésimo input (definida y calculada en la sección anterior). Usando (A.10) tenemos

$$
(A.11)\sum_{i}F_{i}(\mathbf{K})K_{i} = \sum_{i}\varepsilon_{i}\frac{F(\mathbf{K})}{K_{i}}K_{i} = \left(\sum_{i}\varepsilon_{i}\right)F(\mathbf{K})
$$

lo que implica que *F()* presentará rendimientos constantes si y sólo si las elasticidades output de todos los *inputs* suman a la unidad para cualquier vector de inputs *K*. Utilizando (A.3'), la suma de las elasticidades output viene dada por

$$
\sum_{i} \varepsilon_{i} = \sum_{i} \left( \alpha_{i} + \sum_{j} \beta_{ij} k_{j} \right) = \sum_{i} \alpha_{i} + \sum_{i} \sum_{j} \beta_{ij} k_{j} = \sum_{i} \alpha_{i} + \sum_{j} k_{j} \left( \sum_{i} \beta_{ij} \right)
$$

Para que esta expresión sume uno para todo *k*, ha de cumplirse que

$$
(A.12) \sum_{i} \alpha_i = 1 \quad \text{y} \qquad \sum_{i} \beta_{ij} = 0 \quad \text{para todo } j
$$

#### **4. Forma intensiva de la función de producción**

Cuando la función de producción presenta rendimientos constantes a escala, puede reescribirse en términos de ratios factoriales, lo que nos permite trabajar con una función de producción intensiva o por trabajador. Esto puede ser conveniente a la hora de estimar la función porque nos permite eliminar una variable y también en ejercicios de contabilidad del crecimiento o contabilidad en niveles, donde típicamente nos preocupa más la evolución de la productividad media del trabajo o su valor relativo a la media que el output total.

Queremos reescribir la primera caracterización de homogeneidad de grado uno dada en la ecuación

*(A.8)*  $F(\lambda K) = \lambda F(K)$  para todo escalar  $\lambda > 0$ 

en términos de la función translog, *f().* Definiendo

$$
\ln \lambda \boldsymbol{K} = \begin{bmatrix} \ln \lambda K_0 \\ \dots \\ \ln \lambda K_t \end{bmatrix} = \begin{bmatrix} \ln \lambda + \ln K_0 \\ \dots \\ \ln \lambda + \ln K_t \end{bmatrix} = \begin{bmatrix} \ln \lambda + k_0 \\ \dots \\ \ln \lambda + k_t \end{bmatrix} = \boldsymbol{k} + (\ln \lambda) \boldsymbol{1},
$$

donde **1** es un vector de unos, y usando (A.7), tenemos

$$
F(\lambda \mathbf{K}) = e^{f(\ln \lambda \mathbf{K})} = e^{f(k + \ln \lambda \mathbf{1})} \quad \text{y} \quad \lambda F(\mathbf{K}) = \lambda e^{f(\ln \mathbf{K})} = \lambda e^{f(k)}
$$

Por tanto, si *F()* presenta rendimientos constantes a escala, tendremos

$$
e^{f(k+\ln\lambda 1)} = \lambda e^{f(k)}
$$

y tomando logaritmos

 $(A.13) f(k + \ln \lambda 1) = \ln \lambda + f(k)$ 

Esta expresión nos permitirá reescribir *f()* en función de ratios factoriales. Utilizaremos como "denominador" el primer input,  $K_{\omega}$  que en aplicaciones sería típicamente el empleo. Tomando

$$
(A.14)\,\lambda = \frac{1}{K_o} \Rightarrow \ln \lambda = -\ln K_o = -k_o
$$

tenemos

$$
\boldsymbol{k} + \ln \lambda \mathbf{1} = \boldsymbol{k} - k_o \mathbf{1} = \begin{bmatrix} k_o - k_o \\ \dots \\ k_I - k_o \end{bmatrix}
$$

y

$$
(A.15)\,f(\mathbf{k}) - k_{o} = f(\mathbf{k} - k_{o}\mathbf{1})
$$

Vamos a definir

*zi = ki - ko* para *i* = 1…, n

Entonces

$$
\begin{bmatrix} k_0 - k_0 \ k_1 - k_0 \ \vdots \ k_l - k_0 \end{bmatrix} = \begin{bmatrix} 0 \ z_1 \ \vdots \ z_l \end{bmatrix} = \begin{bmatrix} 0 \ z \end{bmatrix}
$$

y (A.15) se puede escribir

$$
(A.16)\,f(\mathbf{k}) - k_{o} = f(0, z) \equiv \phi(z)
$$

donde

$$
\phi(z) = f(0, z) = \sum_{i=0}^{n} \alpha_i z_i + \frac{1}{2} \sum_{i=0}^{n} z_i \left( \sum_{j=0}^{n} \beta_{ij} z_j \right) \text{ donde } z_o = 0
$$

Desarrollando esta expresión, tenemos

$$
\phi(z) = \left(\alpha_o 0 + \sum_{i=1}^{I} \alpha_i z_i\right) + \frac{1}{2} \sum_{i=0}^{I} z_i \left(\beta_{i0} 0 + \sum_{j=1}^{I} \beta_{ij} z_j\right)
$$

$$
= \sum_{i=1}^{n} \alpha_i z_i + \frac{1}{2} \left[0 \left(\sum_{j=1}^{I} \beta_{ij} z_j\right) + \sum_{i=1}^{I} z_i \left(\sum_{j=1}^{I} \beta_{ij} z_j\right)\right]
$$

y por tanto

$$
(A.17) \phi(z) = \sum_{i=1}^{I} \alpha_i z_i + \frac{1}{2} \sum_{j=1}^{I} \sum_{j=1}^{I} \beta_{ij} z_i z_j
$$

que es también una función translog, pero de las intensidades factoriales en vez de los propios stocks. Si estimamos (A.17), los coeficientes del primer factor se pueden recuperar después a partir de las restricciones derivadas de la hipótesis de rendimientos constantes a escala. La ecuación (A.12) implica en particular que

$$
(A.18) \ \alpha_0 = 1 - \sum_{i=1}^{I} \alpha_i \quad y \qquad \beta_{j0} = - \sum_{i=1}^{I} \beta_{ji} \quad \text{para todo } j
$$

## **5. La elasticidad del producto marginal**

Quiero calcular la elasticidad del producto marginal de un input dado con respecto a los stocks del mismo input y de los demás factores y relacionar estos parámetros con las elasticidades output y con los coeficientes de los términos de interacción.

Las elasticidades output se obtienen diferenciando (A.2) con respecto a los logaritmos de los inputs de la función de producción. Como hemos visto, la elasticidad output del input *n* viene dada por

$$
\varepsilon_n = f_n(\mathbf{k}) = \alpha_n + \sum_i \beta_{ni} k_i
$$

Diferenciando esta expresión otra vez tenemos

$$
f_{nq}(\boldsymbol{k}) = \beta_{nq}
$$

Consideremos ahora el producto marginal de un input dado. Diferenciando la función de producción en niveles,

$$
F(\mathbf{K})=e^{f(\ln \mathbf{K})}
$$

con respecto a *Ki*, tenemos

$$
(A.19) F_i(\boldsymbol{K}) = \frac{\partial e^{f(\ln \boldsymbol{K})}}{\partial K_i} = e^{f(\ln \boldsymbol{K})} f_i(k) \frac{\partial \ln K_i}{\partial K_i} = F(\boldsymbol{K}) \varepsilon_i \frac{1}{K_i} = \varepsilon_i \frac{F(\boldsymbol{K})}{K_i}
$$

Queremos calcular

$$
EMPi_j = \frac{\partial \ln F_i(\mathbf{K})}{\partial \ln K_j} = \frac{\partial \ln F_i(\mathbf{K})}{\partial k_j}
$$

Tomando logaritmos de (A.19),

$$
\ln F_i(\mathbf{K}) = \ln F(\mathbf{K}) + \ln f_i(k) - \ln K_i = f(\mathbf{k}) + \ln f_i(\mathbf{k}) - k_i
$$

y diferenciando esta expresión:

$$
EMPi_i = \frac{\partial \ln F_i(\mathbf{K})}{\partial \ln K_i} = \frac{\partial \ln F_i(\mathbf{K})}{\partial k_i} = f_i(\mathbf{k}) + \frac{f_{ii}(\mathbf{k})}{f_i(\mathbf{k})} - 1 = \varepsilon_i + \frac{\beta_{ii}}{\varepsilon_i} - 1
$$
  
(A.20)  

$$
EMPi_j = \frac{\partial \ln F_i(\mathbf{K})}{\partial \ln K_j} = \frac{\partial \ln F_i(\mathbf{K})}{\partial k_j} = f_j(\mathbf{k}) + \frac{f_{ij}(\mathbf{k})}{f_i(\mathbf{k})} = \varepsilon_j + \frac{\beta_{ij}}{\varepsilon_i} \quad \text{para } j \neq i
$$

## **6. Derivación de la ecuación a estimar**

Como se indica en el texto, la función de producción regional es de la forma

$$
y = a + x
$$

donde

$$
x = f(k, p, l, h) = \alpha_{k} k + \alpha_{p} p + \alpha_{L} l + \alpha_{H} h + \beta_{KL} kl + \beta_{kp} kp + \beta_{KH} kh + \beta_{PL} pl + \beta_{PH} ph + \beta_{HL} hl
$$
  
+ 
$$
\frac{\beta_{KK}}{2} k^{2} + \frac{\beta_{pp}}{2} p^{2} + \frac{\beta_{LL}}{2} l^{2} + \frac{\beta_{HH}}{2} h^{2}
$$

y todas las variables están expresadas en logaritmos. Supondremos que *f()* presenta rendimientos constantes a escala en *k*, *p* y *l* para *h* dado.

Diferenciando esta expresión con respecto a *k*, *p* y *l,* obtenemos la elasticidad del output respecto a cada uno de estos factores de producción:

(A.21) 
$$
\varepsilon_{K} = \frac{\partial y}{\partial k} = \alpha_{K} + \beta_{KL} l + \beta_{KP} p + \beta_{KH} h + \beta_{KK} k
$$
  
\n(A.22)  $\varepsilon_{P} = \frac{\partial y}{\partial p} = \alpha_{P} + \beta_{KP} k + \beta_{PL} l + \beta_{PH} h + \beta_{PP} p$   
\n(A.23)  $\varepsilon_{L} = \frac{\partial y}{\partial l} = \alpha_{L} + \beta_{KL} k + \beta_{PL} p + \beta_{HL} h + \beta_{LL} l$   
\n(A.24)  $\varepsilon_{H} = \frac{\partial y}{\partial h} = \alpha_{H} + \beta_{KH} k + \beta_{PH} p + \beta_{HH} h + \beta_{HL} l$ 

Bajo la hipótesis de rendimientos constantes a escala en *k*, *p* y *l*, las elasticidades output de los tres primeros factores han de sumar a la unidad, lo que implica

$$
(A.25) \begin{aligned} \varepsilon_{\scriptscriptstyle{K}} + \varepsilon_{\scriptscriptstyle{P}} + \varepsilon_{\scriptscriptstyle{L}} &= (\alpha_{\scriptscriptstyle{K}} + \alpha_{\scriptscriptstyle{P}} + \alpha_{\scriptscriptstyle{L}}) + (\beta_{\scriptscriptstyle{KL}} + \beta_{\scriptscriptstyle{PL}} + \beta_{\scriptscriptstyle{LL}})l + (\beta_{\scriptscriptstyle{KP}} + \beta_{\scriptscriptstyle{KL}} + \beta_{\scriptscriptstyle{KK}})k \\ &+ (\beta_{\scriptscriptstyle{KP}} + \beta_{\scriptscriptstyle{PL}} + \beta_{\scriptscriptstyle{PP}})p + (\beta_{\scriptscriptstyle{KH}} + \beta_{\scriptscriptstyle{PH}} + \beta_{\scriptscriptstyle{HL}})h = 1 \end{aligned}
$$

Para que esta expresión sea cierta para todo *k*, *p*, *l* y *h*, ha de cumplirse que

$$
\alpha_K + \alpha_P + \alpha_L = 1, \qquad \beta_{KL} + \beta_{PL} + \beta_{LL} = 0, \qquad \beta_{KP} + \beta_{KL} + \beta_{KK} = 0
$$
  

$$
\beta_{KP} + \beta_{PL} + \beta_{PP} = 0 \qquad y \qquad \beta_{KH} + \beta_{PH} + \beta_{HL}
$$

o

$$
\alpha_{L} = 1 - \alpha_{K} - \alpha_{P}
$$
\n
$$
\beta_{KL} = -(\beta_{KP} + \beta_{KK})
$$
\n
$$
(\text{A.26}) \quad \beta_{PL} = -(\beta_{KP} + \beta_{PP})
$$
\n
$$
\beta_{HL} = -(\beta_{KH} + \beta_{PH})
$$
\n
$$
\beta_{LL} = -(\beta_{KL} + \beta_{PL}) = \beta_{KP} + \beta_{KK} + \beta_{KP} + \beta_{PP} = \beta_{KK} + 2\beta_{KP} + \beta_{PP}
$$

Podemos utilizar esta expresión para eliminar algunos de los parámetros que aparecen en las ecuaciones anteriores. Utilizando (A.26), *f()* adopta la forma

$$
f(k, p, l, h) = \alpha_{K} k + \alpha_{P} p + (1 - \alpha_{K} - \alpha_{P})l + \alpha_{H} h
$$
  
\n
$$
- (\beta_{KP} + \beta_{KK})kl + \beta_{KP}kp + \beta_{KH}kh - (\beta_{KP} + \beta_{PP})pl + \beta_{PH} ph - (\beta_{KH} + \beta_{PH})hl
$$
  
\n
$$
+ \frac{\beta_{KK}}{2} k^{2} + \frac{\beta_{PP}}{2} p^{2} + \frac{\beta_{KK} + 2\beta_{KP} + \beta_{PP}}{2} l^{2} + \frac{\beta_{HH}}{2} h^{2}
$$
  
\n
$$
= l + \alpha_{K}(k - l) + \alpha_{P}(p - l) + \alpha_{H} h
$$
  
\n
$$
+ \beta_{KP}(-kl + kp - pl + l^{2}) + \beta_{KK}(-kl + \frac{1}{2}k^{2} + \frac{1}{2}l^{2}) + \beta_{KH}(kh - hl)
$$
  
\n
$$
(A.27)
$$
  
\n
$$
+ \beta_{PP}(-pl + \frac{1}{2}p^{2} + \frac{1}{2}l^{2}) + \beta_{PH}(ph - hl) + \frac{\beta_{HH}}{2}h^{2}
$$
  
\n
$$
= l + \alpha_{K}(k - l) + \alpha_{P}(p - l) + \alpha_{H} h
$$
  
\n
$$
+ \beta_{KP}(k(p - l) - l(p - l)) + \frac{\beta_{KK}}{2}(k - l)^{2} + \beta_{KH}(k - l)h
$$
  
\n
$$
+ \frac{\beta_{PP}}{2}(p - l)^{2} + \beta_{PH}(p - l)h + \frac{\beta_{HH}}{2}h^{2}
$$
  
\n
$$
= l + \alpha_{K}(k - l) + \alpha_{P}(p - l) + \alpha_{H} h + \beta_{KP}(k - l)(p - l) + \beta_{KH}(k - l)h + \beta_{PH}(p - l)h
$$
  
\n
$$
+ \frac{\beta_{KK}}{2}(k - l)^{2} + \frac{\beta_{PP}}{2}(p - l)^{2} + \frac{\beta_{HH}}{2}h^{2}
$$

Definiendo las ratios factoriales

 $(A.28) z = k - n$  *y*  $s = p - n$ 

El logaritmo del output por trabajador *(q = y – l)* vendrá dado por

$$
q = y - l = a + f(k, p, l, h) - l = a + \phi(z, s, h)
$$
  
(A.29)  

$$
= a + \alpha_{K} z + \alpha_{P} s + \alpha_{H} h + \beta_{KP} zs + \beta_{KH} zh + \beta_{PH} sh + \frac{\beta_{KK}}{2} z^{2} + \frac{\beta_{PP}}{2} s^{2} + \frac{\beta_{HH}}{2} h^{2}
$$

donde  $\phi(z, s, h)$  es la función de producción en forma intensiva, que nos da el logaritmo del output por trabajador en función de los stocks de infraestructuras y otro capital por trabajador y el nivel medio de formación.

Expresando (A.29) en diferencias con los valores correspondientes a la observación de referencia tal como se indica en el texto y añadiendo subíndices temporales y regionales, tenemos

$$
(A.30)\tilde{q}_n = \tilde{a}_n + \varepsilon_x^o \tilde{z}_n + \varepsilon_p^o \tilde{s}_n + \varepsilon_n^o \tilde{h}_n + \beta_{KP} \tilde{z}_n \tilde{s}_n + \beta_{KH} \tilde{z}_n \tilde{h}_n + \beta_{PH} \tilde{s}_n \tilde{h}_n + \frac{\beta_{KK}}{2} \tilde{z}_n^2 + \frac{\beta_{PP}}{2} \tilde{s}_n^2 + \frac{\beta_{HH}}{2} \tilde{h}_n^2
$$

Finalmente, tomamos diferencias temporales para obtener la ecuación a estimar:

$$
(A.31)
$$
  
\n
$$
\Delta \tilde{q}_n = \Delta \tilde{\alpha}_n + \varepsilon_R^o \Delta \tilde{z}_n + \varepsilon_R^o \Delta \tilde{s}_n + \varepsilon_H^o \Delta \tilde{h}_n + \beta_{KP} \Delta \tilde{z}_n \tilde{s}_n + \beta_{KH} \Delta \tilde{z}_n \tilde{h}_n + \beta_{PH} \Delta \tilde{s}_n \tilde{h}_n + \frac{\beta_{KK}}{2} \Delta \tilde{z}_n^2 + \frac{\beta_{PP}}{2} \Delta \tilde{s}_n^2 + \frac{\beta_{HH}}{2} \Delta \tilde{h}_n^2
$$

Las elasticidades output de los factores también se pueden escribir en función de los ratios factoriales. Utilizando (A.21)-(A.24) y (A.26), tenemos

$$
(A.32) \begin{aligned} \varepsilon_{\kappa} &= \alpha_{\kappa} + \beta_{\kappa L} l + \beta_{\kappa P} p + \beta_{\kappa H} h + \beta_{\kappa \kappa} k = \alpha_{\kappa} - (\beta_{\kappa P} + \beta_{\kappa \kappa}) l + \beta_{\kappa P} p + \beta_{\kappa H} h + \beta_{\kappa \kappa} k \\ &= \alpha_{\kappa} + \beta_{\kappa P} (p - l) + \beta_{\kappa H} h + \beta_{\kappa \kappa} (k - l) = \alpha_{\kappa} + \beta_{\kappa P} s + \beta_{\kappa H} h + \beta_{\kappa \kappa} z \end{aligned}
$$

$$
(A.33) \begin{aligned} \varepsilon_p &= \alpha_p + \beta_{kP}k + \beta_{PL}l + \beta_{PH}h + \beta_{PP}p = \alpha_p + \beta_{kP}k - (\beta_{kP} + \beta_{PP})l + \beta_{PH}h + \beta_{PP}p \\ &= \alpha_p + \beta_{kP}(k-l) + \beta_{PH}h + \beta_{PP}(p-l) = \alpha_p + \beta_{kP}z + \beta_{PH}h + \beta_{PP}s \end{aligned}
$$

$$
(A.34) \begin{aligned} \varepsilon_L &= \alpha_L + \beta_{KL} k + \beta_{PL} p + \beta_{HL} h + \beta_{LL} l = \alpha_L + \beta_{KL} k + \beta_{PL} p + \beta_{HL} h - (\beta_{KL} + \beta_{PL}) l \\ &= \alpha_L + \beta_{KL} (k - l) + \beta_{PL} (p - l) + \beta_{HL} h = \alpha_L + \beta_{KL} z + \beta_{PL} s + \beta_{HL} h \end{aligned}
$$

$$
(A.35) \ \ \epsilon_{_H} = \alpha_{_H} + \beta_{_{KH}} k + \beta_{_{PH}} p + \beta_{_{HH}} h + \beta_{_{HL}} l = \alpha_{_H} + \beta_{_{KH}} k + \beta_{_{PH}} p + \beta_{_{HH}} h - (\beta_{_{KH}} + \beta_{_{PH}})l
$$

$$
= \alpha_{_H} + \beta_{_{KH}} (k - l) + \beta_{_{PH}} (p - l) + \beta_{_{HH}} h = \alpha_{_H} + \beta_{_{KH}} z + \beta_{_{PH}} s + \beta_{_{HH}} h
$$

donde se tiene que cumplir también que

$$
(A.36)\,\alpha_{K} + \alpha_{P} + \alpha_{L} = 1
$$

Estas expresiones se pueden reescribir también en términos de las elasticidades en el punto de referencia y de las desviaciones sobre este punto de los ratios factoriales:

(A.37) 
$$
\varepsilon_{Krt} = \varepsilon_K^o + \beta_{KP} \tilde{s}_{rt} + \beta_{KH} \tilde{h}_{rt} + \beta_{KK} \tilde{z}_{rt}
$$
  
\n(A.38)  $\varepsilon_{Prt} = \varepsilon_P^o + \beta_{KP} \tilde{z}_{rt} + \beta_{PH} \tilde{h}_{rt} + \beta_{PP} \tilde{s}_{rt}$   
\n(A.39)  $\varepsilon_L = \varepsilon_L^o + \beta_{KL} \tilde{z}_{rt} + \beta_{PL} \tilde{s}_{rt} + \beta_{HL} \tilde{h}_{rt}$   
\n(A.40)  $\varepsilon_H = \varepsilon_H^o + \beta_{KH} \tilde{z} + \beta_{PH} \tilde{s} + \beta_{HH} \tilde{h}$ 

## **6. Contabilidad del crecimiento con una función translog**

Volvamos al caso general y consideremos dos vectores arbitrarios de inputs,  $k_a$  y  $k_b$ . Tenemos entonces

$$
f(\mathbf{k}_b) - f(\mathbf{k}_a) = \left(\alpha' \mathbf{k}_b + \frac{1}{2} \mathbf{k}_b' B \mathbf{k}_b\right) - \left(\alpha' \mathbf{k}_a + \frac{1}{2} \mathbf{k}_a' B \mathbf{k}_a\right) =
$$
  
\n
$$
= \alpha' (\mathbf{k}_b - \mathbf{k}_a) + \frac{1}{2} (\mathbf{k}_b' B \mathbf{k}_b - \mathbf{k}_a' B \mathbf{k}_a)
$$
  
\n
$$
= \alpha' (\mathbf{k}_b - \mathbf{k}_a) + \frac{1}{2} (\mathbf{k}_b + \mathbf{k}_a)' B (\mathbf{k}_b - \mathbf{k}_a)
$$
  
\n
$$
= \left(\alpha' + \frac{1}{2} (\mathbf{k}_b + \mathbf{k}_a)' B\right) (\mathbf{k}_b - \mathbf{k}_a)
$$
  
\n
$$
= \frac{1}{2} (2\alpha' + (\mathbf{k}_b + \mathbf{k}_a)' B) (\mathbf{k}_b - \mathbf{k}_a)
$$
  
\n
$$
= \frac{1}{2} (2\alpha + B' (\mathbf{k}_b + \mathbf{k}_a))' (\mathbf{k}_b - \mathbf{k}_a)
$$
  
\n
$$
= \frac{1}{2} [(\alpha + B \mathbf{k}_b) + (\alpha + B \mathbf{k}_a)]' (\mathbf{k}_b - \mathbf{k}_a)
$$

donde hemos utilizado el último resultado de la sección 1 y la simetría de *B* (para eliminar su traspuesto cuando resulta conveniente). Utilizando (A.3), esta expresión se puede escribir<sup>11</sup>

$$
(A.41) f(\mathbf{k}_b) - f(\mathbf{k}_a) = \frac{1}{2} (\mathbf{\varepsilon}_a + \mathbf{\varepsilon}_a)(\mathbf{k}_b - \mathbf{k}_a) = \overline{\mathbf{\varepsilon}} (\mathbf{k}_b - \mathbf{k}_a) = \sum_i \overline{\varepsilon}_i (k_{ib} - k_{ia})
$$

donde  $\boldsymbol{\varepsilon}_a$  y  $\boldsymbol{\varepsilon}_b$  son los vectores de elasticidades output correspondientes a los vectores de inputs  $k_a$  y  $k_b$ . De esta expresión se deriva la fórmula habitual de contabilidad de crecimiento y se puede aplicar también en niveles para descomponer las diferencias de productividad entre dos territorios dados en las contribuciones de los distintos factores productivos.

Si identificamos *a* y *b* con dos períodos consecutivos, *t* y *t+1*, tomando diferencias temporales en (A.1) y utilizando (A.4) tenemos

$$
\Delta y_t \equiv y_{t+1} - y_t = (a_{t+1} - a_t) + (x_{t+1} - x_t) = \Delta a_t + [f(\mathbf{k}_{t+1}) - f(\mathbf{k}_t)]
$$
  
=  $\Delta a_t + \sum_i \overline{\varepsilon}_i (k_{i+1} - k_{i} = \Delta a_t + \sum_i \overline{\varepsilon}_i \Delta k_{i} = \Delta a_t + \sum_i \overline{\varepsilon}_i \Delta k_{i}$ 

Esta expresión nos dice que la tasa de crecimiento del producto *(*Δ*y)* se puede expresar como la suma de la tasa de crecimiento de la PTF y de las contribuciones de los distintos factores productivos. Si disponemos de datos sobre el *output* de una economía dada y sobre sus dotaciones de factores productivos, la ecuación (A.42) nos permite calcular las contribuciones de los distintos factores al crecimiento del producto y la tasa de crecimiento de la PTF, obteniendo así una útil radiografía de las fuentes inmediatas del crecimiento de la renta. Las contribuciones de los distintos factores se obtienen multiplicando la tasa de crecimiento del *stock* de cada uno de ellos por su elasticidad output, tomando el valor medio de esta última en los dos períodos considerados, mientras que el crecimiento de la PTF se obtiene como un residuo, restando del crecimiento del producto la suma de las contribuciones de los factores.

Para poder aplicar esta expresión necesitamos estimar los valores de las elasticidades output de los distintos factores productivos. Para ello existen básicamente dos opciones. La primera

 <sup>11</sup> Este resultado es la mitad de lo que Diewert (1976) llama el *quadratic approximation lemma*. Este autor muestra que el resultado converso también se cumple, esto es, que si una función *f()* satisface (4) para cualquier par de puntos en su dominio, entonces *f()* ha de ser una función cuadrática de la forma (2).

consiste en estimar econométricamente la función de producción. La segunda parte de la observación de que, bajo una serie de supuestos que detallaré enseguida, la elasticidad output de cada *input* será igual a su participación en el producto agregado que, en principio, es una magnitud directamente observable.12 Para ello es necesario suponer que la función de producción presenta rendimientos constantes a escala, que hay competencia perfecta y que no existen externalidades o costes de ajuste derivados de la adquisición o instalación de los distintos bienes de capital. Bajo estas condiciones, el producto marginal de cada *input* (privado y social, pues ambos son idénticos) será igual a su precio, lo que nos permite inferir de este último la aportación de un incremento en el *stock* correspondiente al crecimiento de la productividad.

La metodología habitual de *contabilidad del crecimiento,* utilizada en buena parte de los trabajos de referencia en este campo utiliza el segundo de los procedimientos indicados. En este trabajo, sin embargo, he optado por estimar econométricamente la función de producción. La primera razón es que esta metodología permite en principio recoger mejor los posibles efectos externos de la inversión en distintos tipos de factores productivos (que no se recogerá en sus precios de mercado), lo que podría ser importante en el caso del capital humano y de algunos componentes del stock de capital privado (como la inversión en bienes TIC). Una segunda razón es que en el caso de las infraestructuras, que serán de especial interés en etapas futuras del proyecto, no existen precios de mercado. La práctica habitual en la literatura consiste en construir tasas de alquiler imputadas o costes de uso utilizando el mismo procedimiento que para los bienes de inversión privados, suponiendo un coste común del capital en ambos casos, pero esto parece arriesgado. Finalmente, el procedimiento habitual de contabilidad del crecimiento supone implícitamente que las empresas (y el gobierno) han ajustado sus *stocks* de factores productivos de forma que todos ellos generan la misma rentabilidad neta. En muchos casos, resulta arriesgado imponer el supuesto de que siempre existe una situación de equilibrio en este sentido y parece preferible estimar las rentabilidades de los distintos factores ex-post, comprobar si existen discrepancias entre ellas y, posiblemente, utilizar tales discrepancias para intentar explicar el patrón observado de inversión.

 $12$  Aunque, en la práctica, sólo a medias. Las participaciones del trabajo y el capital, en su conjunto, son fácilmente obtenibles de las cuentas nacionales. El problema surge cuando el *stock* de capital se desagrega en varios componentes. Puesto que los bienes de capital a menudo se compran en vez de alquilarse, resulta necesario construir los "precios de alquiler" implícitos o *costes de uso* de los distintos tipos de activos con el fin de desagregar la participación del capital en la renta nacional. El ejercicio no es sencillo y exige una serie de supuestos adicionales que pueden ser discutibles.

## **Referencias**

- Christensen, L., D. Jorgenson and L. Lau (1973). "Transcendental Logarithmic Production Frontiers." *Review of Economics and Statistics* 55, February, pp. 28-45.
- Dabán, T. y A. Lamo (1999). "Convergence and public investment allocation, Spain 1980-93." Documento de Trabajo D-99001, Dir. Gral. de Análisis y Programación Presupuestaria, Ministerio de Economía y Hacienda, Madrid.
- Davidson, R. y J. MacKinnon (1993). *Estimation and Inference in Econometrics*. Oxford University Press, Nueva York.
- de la Fuente, A. (2002a). "On the sources of convergence: A close look at the Spanish regions." *European Economic Review* 46(3), pp. 569-99.
- de la Fuente, A. (2002b). "The effect of Structural Fund Spending on the Spanish regions: an assessment of the 1994-99 Objective 1 CSF." CEPR Discussion Paper no. 3673.
- de la Fuente, A. (2008a). "Series enlazadas de algunos agregados económicos regionales, 1995- 2007. Versión 1.1" Mimeo, Instituto de Análisis Económico (CSIC), Barcelona.
- de la Fuente, A. (2008b). "Inversión en TICs y productividad: un breve panorama y una primera aproximación al caso de las regiones españolas" Mimeo, Instituto de Análisis Económico (CSIC), Barcelona.
- de la Fuente, A. y R. Doménech (2006). "Capital humano, crecimiento y desigualdad en las regiones españolas." *Moneda y Crédito* 222, pp. 13-56.
- de la Fuente, A. y X. Vives (1995)."Infrastructure and Education as Instruments of Regional Policy: Evidence from Spain." *Economic Policy*, 20, April, pp. 11-54.
- Diewert, W. E. (1976). "Exact and superlative index numbers." *Journal of Econometrics* 4, pp. 115- 145.
- Fundación BBV (FBBV, 1999). *Renta nacional de España y su distribución provincial*. *Serie homogénea. Años 1955 a 1993 y avances 1994 a 1997.* Bilbao.
- González-Páramo, J. M. y I. Argimón (1997). "Efectos de la inversión en infraestructuras sobre la productividad y la renta de las CC.AA.," in E. Pérez Touriño, editor, *Infraestructuras y desarrollo regional: Efectos económicos de la Autopista del Atlántico.* Editorial Civitas, Colección Economía, Madrid.
- Instituto Nacional de Estadística (INE, 2008). Contabilidad Regional de España. En Base de datos electrónica INEbase. Economía: Cuentas Económicas. Madrid. http://www.ine.es/inebase/cgi/um?M=%2Ft35%2Fp010&O=inebase&N=&L=
- Jorgenson, D. (1963). "Capital Theory and Investment Behavior." *American Economic Review* 53(2), May, pp. 247-259.
- Jorgenson, D. y Z. Griliches (1967). "The Explanation of Productivity Change." *Review of Economic Studies* 34(3), pp. 249 – 83.
- Mas, M., J. Maudos, F. Pérez y E. Uriel (1995). "Infrastructures and productivity in the Spanish regions: a long-run perspective." Mimeo, IVIE, Valencia.
- Mas, M., F. Pérez, E. Uriel, V. Cucarella, J. C. Robledo y L. Serrano (2007). *El stock y los servicios del capital en España y su distribución territorial (1964-2005). Nueva metodología.* Fundación BBVA, Bilbao..